## **Electronic Postage Statement Submission**

## It's time to upgrade to Electronic Postage Statements.

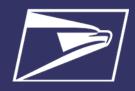

## Two easy ways to begin submitting your statements electronically:

| IM <sup>®</sup> sb<br>Tool                                                                                                    | Postal Wizard®                                                                                                    |
|----------------------------------------------------------------------------------------------------|----------------------------------------------------------------------------------------------------|
| Free, Web-based tool available via the Business Customer Gateway (BCG), for creating Full-Service Mailings for postcards, letters, and flats.     | Free, Online tool available via the Business Customer Gateway (BCG). Mailing information is manually entered in the online forms using Postal Wizard.                                                                                                    |
| IMsb creates a Full-Service, electronic postage statement; No more "hard copy" postage statements.                                                | Postal Wizard creates the electronic postage statement; No more "hard copy" postage statements.                                                                                                    |
| Creates an Intelligent Mail barcodes (IMb) for printing on labels, envelopes, inserts, mailpieces, and tray/sack labels.                          | Can submit both Basic and Full Service mailings. (Mixed mailings are not supported)                                                                                                    |
| Supports Mail Merge.                                                                                                    | Separate software is needed to generate Intelligent Mail barcodes (IMb)                                                                                                    |
| Maximum mailing size fewer than 50k pieces.  No annual volume limits.  Letters, postcards, and flats only.                                        | Maximum Full-Service mailing size fewer than 10k pieces. Full-Service mailings over 9,999 must have an electronic qualification report (eDoc) submitted using postal-approved software. (Other mailings - no max. mailing size) No maximum annual volume. |
| Annual Presort Fee Waivers with 100% Full-Service mailings. Receive automation price discount AND \$0.003 per piece Full-Service Discount.        | Annual Presort Fee Waivers may be waived for Full-Service mailings meeting requirements. Receive automation price discount AND \$0.003 per piece Full-Service Discount.                                                                                   |
| Simplified Mail Acceptance: <i>Scan</i> your Confirmation Page on our Self Service Terminal (SST) located in your local Business Mail Entry Unit. | Simplified Mail Acceptance: <i>Scan</i> your <b>Confirmation Page</b> on our <b>Self Service Terminal (SST)</b> located in your local Business Mail Entry Unit.                                                                                           |
| Free Address Correction Service (ACS).                                                                                                    | <b>Free</b> Address Correction Service (ACS) available for Full-Service pieces.                                                                                                    |
| IMsb Tool cleanses the address list ensuring all addresses are valid and formatted properly and can identify duplicate addresses                  |                                                                                                    |

## **ADDITIONAL RESOURCES:**

Sign up on the **Business Customer Gateway** using your existing Business Location CRID

IMsb for Small Business Mailers (IMsb): <a href="https://postalpro.usps.com/mailing/imsb">https://postalpro.usps.com/mailing/imsb</a>

Mailing Made Easy for Small Business (IMsb): https://postalpro.usps.com/node/10959

Postal Wizard Postage Statement Entry: <a href="https://postalpro.usps.com/node/11055">https://postalpro.usps.com/node/11055</a>

Contact Mailing and Shipping Solutions Center for assistance: 1-877-672-0007 or mssc@usps.gov